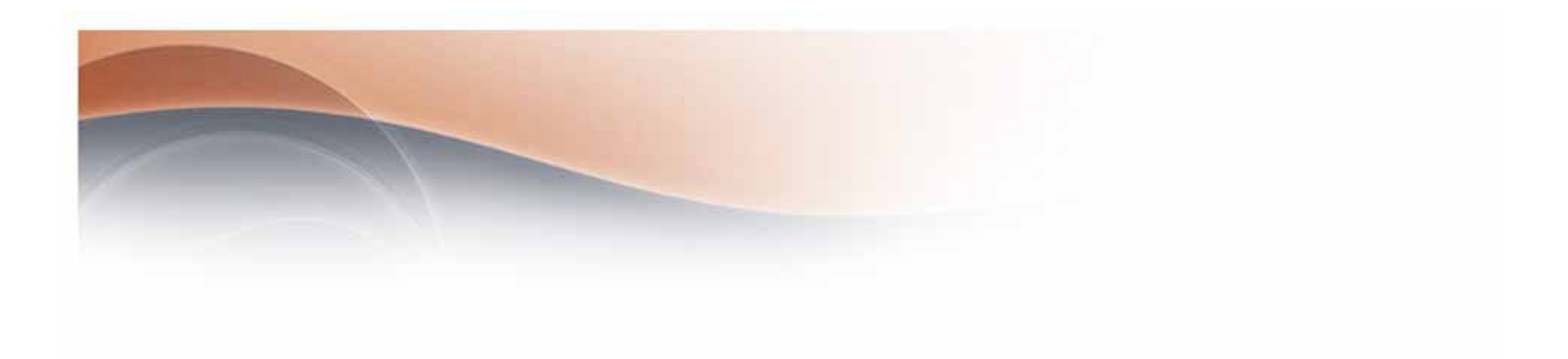

#### ~**UNIX**システムがターゲットとなった不正侵入について事例など~

**CIO /** 

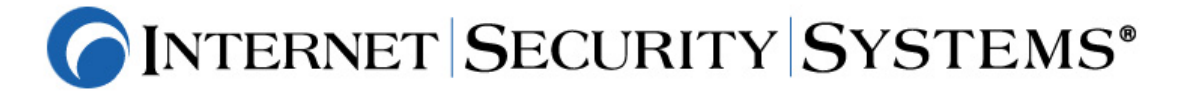

**© 2004 Internet Security Systems. All rights reserved. Contents are property of Internet Security Systems.**

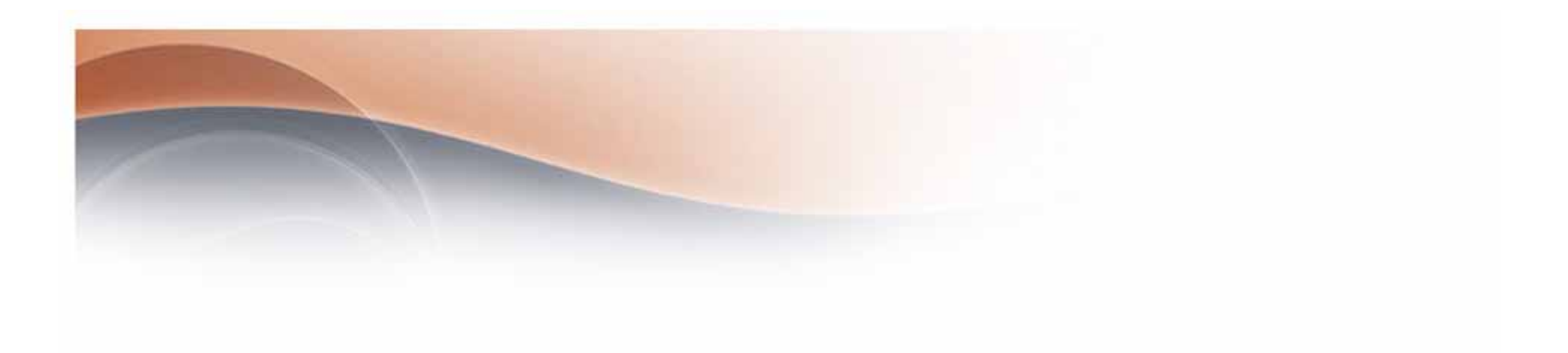

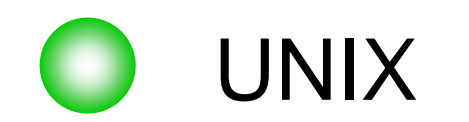

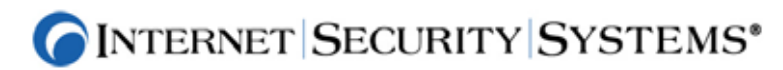

#### ZONE-H

#### *90% Linux*

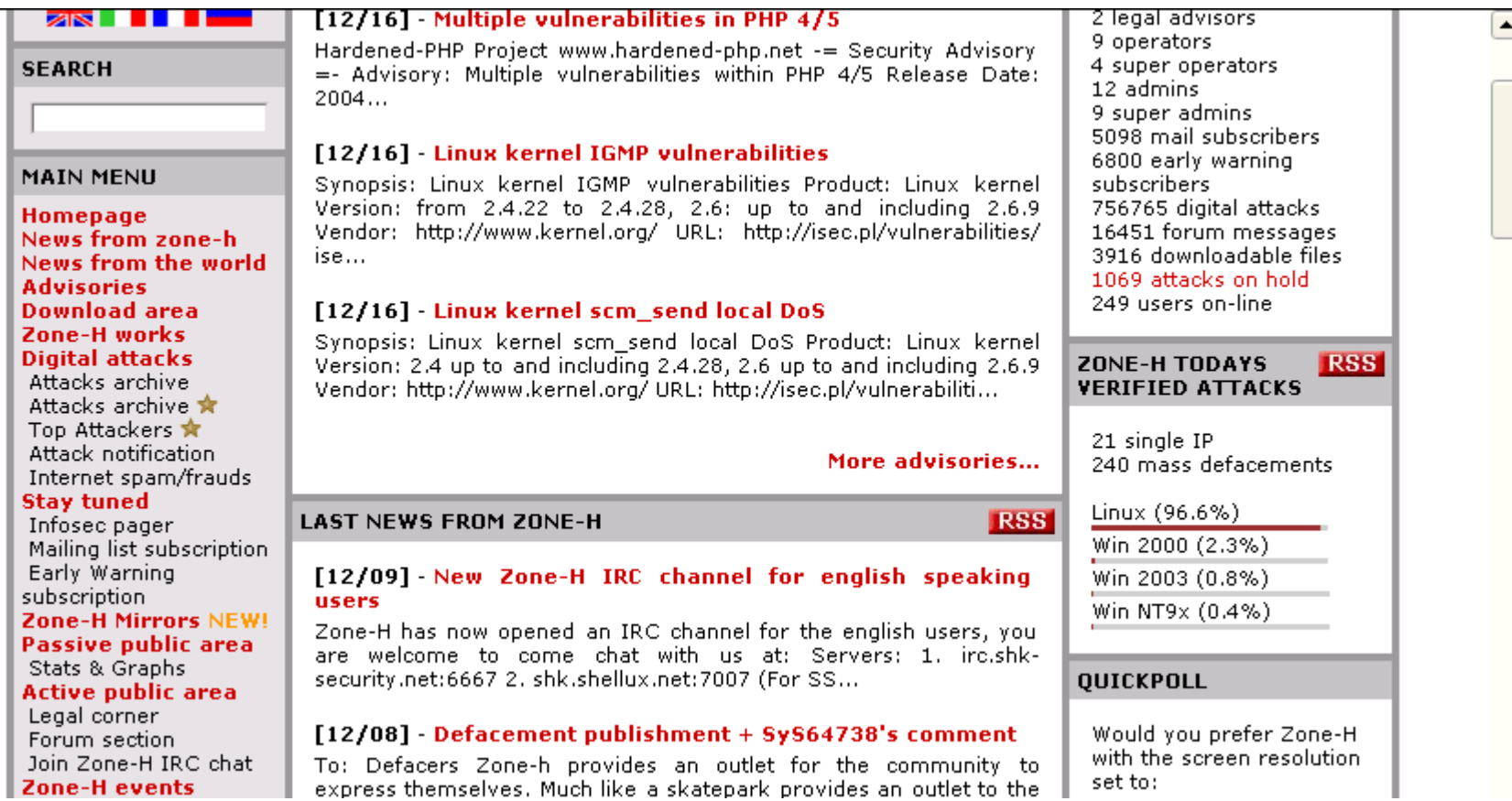

#### INTERNET SECURITY SYSTEMS® ⋒

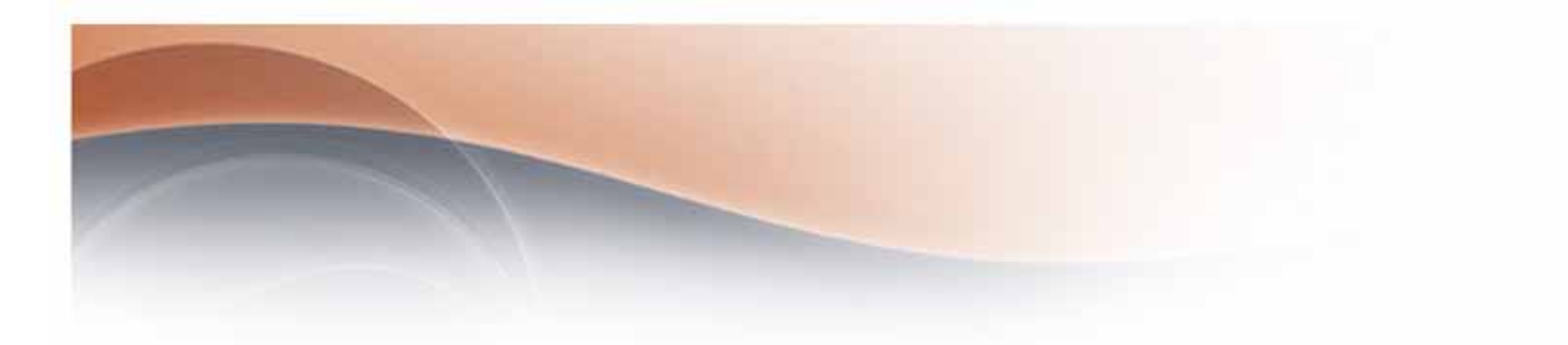

- • 2002 10 8 Sendmail
	- sendmail 8.12.6
	- http://itpro.nikkeibp.co.jp/members/ITPro/SEC\_CHECK/20021018/1/
- $\bullet$  2002**OpenSSH** 
	- CERT® Advisory CA-2002-24 Trojan Horse OpenSSH Distribution
		- http://www.cert.org/advisories/CA-2002-24.html
- $\bullet$ 2002 11 13 tcpdump / libpcap
	- CERT® Advisory CA-2002-30 Trojan Horse tcpdump and libpcap **Distributions** 
		- http://www.cert.org/advisories/CA-2002-30.html

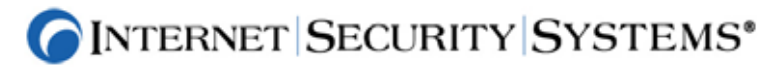

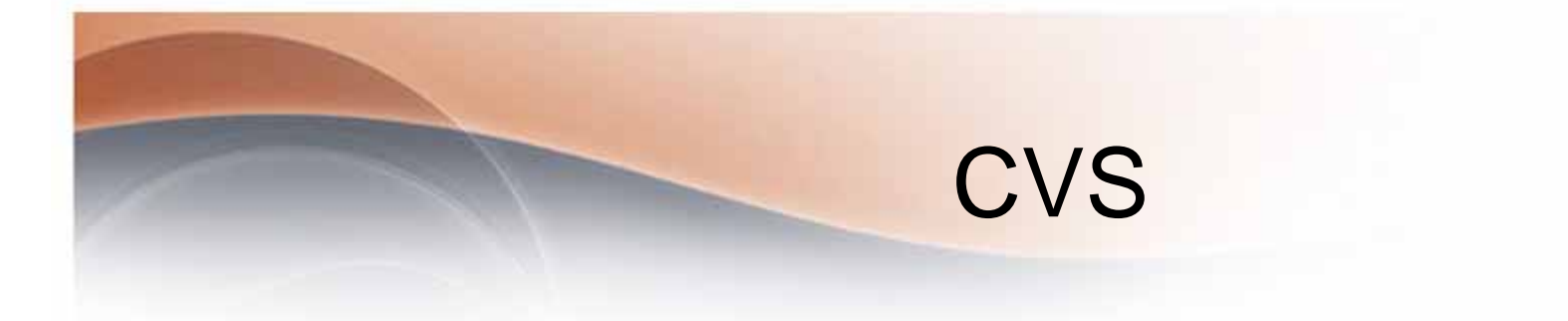

- $\bullet$  2003/1/20
	- CVS contain a flaw that can be used by a remote attacker to execute arbitrary code on the server.
		- http://security.e-matters.de/advisories/012003.html
	- 2004-04-14: Stable CVS Version 1.11.15 Released! (security update)
	- – Full-Disclosure] Advisory 07/2004: CVS remote vulnerability
		- http://www.st.ryukoku.ac.jp/~kjm/security/ml-archive/full-disclosure/2004.05/msg01005.html
- •2004 5 27 More CVS woes
	- cvshome.org <-- PLAY "FIND THE SUCKIT" www.cvshome.org (rootkit ) : Handler's Diary May 27th 2004 (SANS ISC)

http://isc.sans.org//diary.php?date=2004-05-27&isc=b706c70418829ce920c311bbebc41c04

#### CVS

- http://itpro.nikkeibp.co.jp/free/ITPro/NEWS/20040531/145138/
	- •5 24 cvshome.org
	- •5 24
	- •5 27 namazu
	- •5 28 Ruby

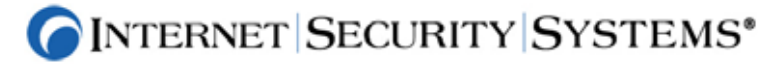

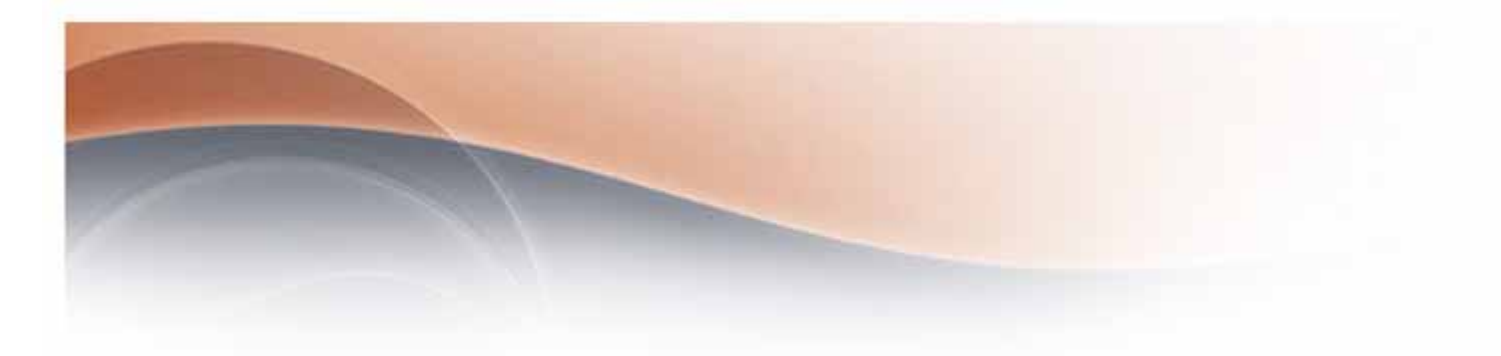

- $\bullet$  200320 GNU/Debian Linux
	-

#### Linux GNU/Debian Linux

- $\bullet$ http://lists.debian.org/debian-announce/debian-announce-2003/msg00003.html
- $\bullet$  2004SouceForge.jp
	- SourceForge.jp  $\bullet$ http://sourceforge.jp/forum/forum.php?forum\_id=4153
- • 2004 3 23 GNOME– Linux GNOME www.gnome.org
	- $\bullet$ http://mail.gnome.org/archives/gnome-announce-list/2004-March/msg00114.html
- $\bullet$ 2004 4 10 MySQL

- MySQL
- $\bullet$ http://itpro.nikkeibp.co.jp/free/ITPro/NEWS/20040412/142780/

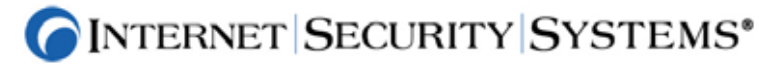

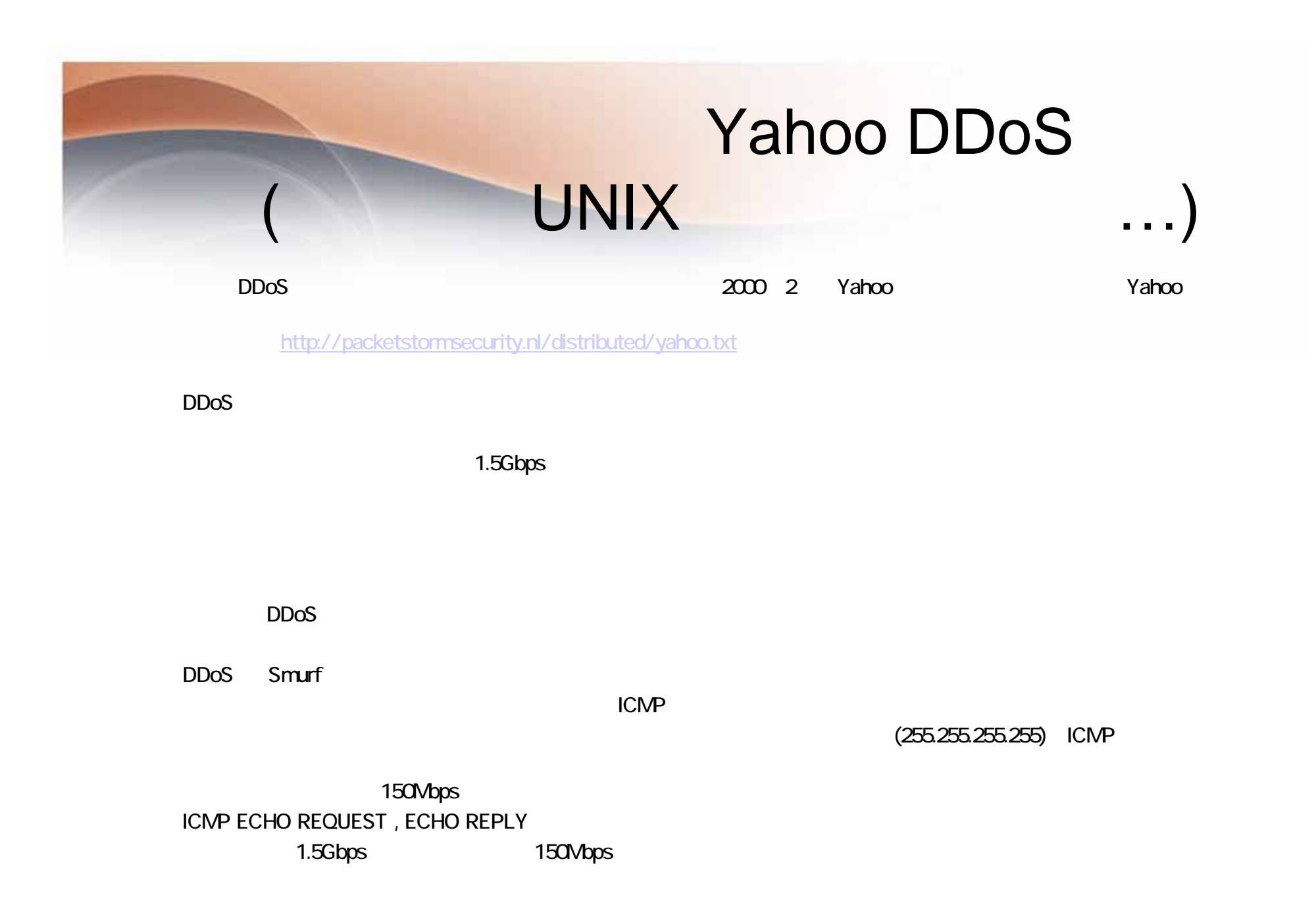

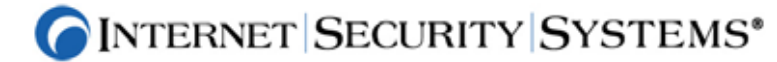

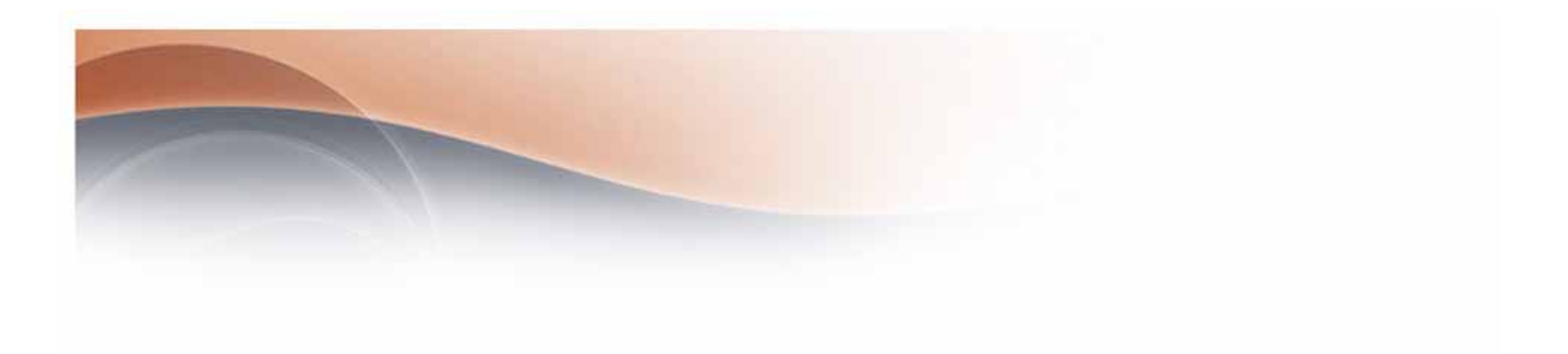

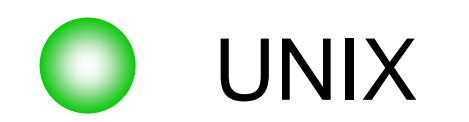

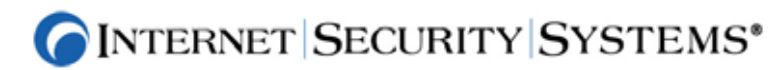

## UNIXTOP10(SANS)

- U1 BIND Domain Name System
- U2 Web Server
- U3 Authentication
- •U4 Version Control Systems
- •U5 Mail Transport Service
- •U6 Simple Network Management Protocol (SNMP)
- •U7 Open Secure Sockets Layer (SSL)
- •U8 Misconfiguration of Enterprise Services NIS/NFS
- •U9 Databases
- •

U10 Kernel *http://www.sans.org/top20/*

*http://www.sans.org/top20/top20-v50-japanese.pdf*

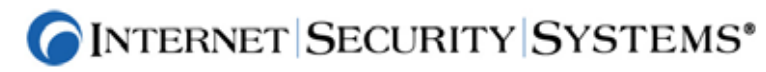

### U1 BIND Domain Name System

- • U1 BIND Domain Name System
	- CVE-1999-0009, CVE-1999-0024, CVE-1999-0184, CVE-1999-0833, CVE-1999-0837, CVE-1999-0835, CVE-1999-0848, CVE-1999-0849, CVE-1999-0851, CVE-2000-0887, CVE-2000-0888, CVE-2001-0010, CVE-2001-0011, CVE-2001-0012, CVE-2001-0013, CAN-2002-0029, CAN-2002-0400, CAN-2002-0651, CAN-2002-0684, CAN-2002- 1219, CAN-2002-1220, CAN-2002-1221, CAN-2003-0914

#### ( BIND

- Cache poisoning via negative responses:
	- http://www.kb.cert.org/vuls/id/734644
- For the Denial of Service Vulnerability in ISC BIND 9:
	- http//www.cert.org/advisories/CA-2002-15.html
- – For the Denial of Service Vulnerability in ISC BIND 8:
	- •http:/www.isc.org/products/BIND/bind-security.html
- •

- Running the BIND9 DNS Server securely
	- •http://www.boran.com/security/sp/bind9\_20010430.html
- – Hardening the BIND v8 DNS Server
	- •http://www.boran.com/security/sp/bind\_hardening8.html
- – Securing an Internet Name Server
	- •http://www.linuxsecurity.com/resource\_files/server\_security/securing\_an\_internet\_name\_server .pdf.

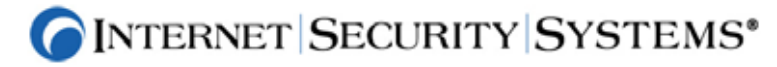

## U 2 1/2 Web Server

- • U2 Web Server Apache
	- CVE-1999-0021, CVE-1999-0066, CVE-1999-0067, CVE-1999-0070, CVE-1999- 0146, CVE-1999-0172, CVE-1999-0174, CVE-1999-0237, CVE-1999-0260, CVE-1999-0262, CVE-1999-0264, CVE-1999-0266, CAN-1999-0509, CVE-2000-0010, CVE-2000-0208, CVE-2000-0287, CAN-2000-0832, CVE-2000-0941, CVE-2002- 0061, CVE-2002-0082, CVE-2002-0392, CAN-2002-0513, CAN-2002-0655, CAN-2002-0656, CAN-2002-0657, CAN-2002-0682, CAN-2003-0132, CAN-2003-0189, CAN-2003-0192, CAN-2003-0254, CAN-2004-0488, CAN-2004-0492
	- iPlanet/Sun Java System Web Server
		- CVE-2000-1077, CAN-2001-0419, CAN-2001-0746, CAN-2001-0747, CAN-2002- 0686, CVE-2002-0845, CAN-2002-1315, CAN-2002-1316
	- **OpenSSL** 
		- CAN-2003-0543, CAN-2003-0544, CAN-2003-0545
	- PHP
		- CVE-2002-0081, CAN-2003-0097, CAN-2004-0594
	- Other
		- CAN-2004-0529, CAN-2004-0734
- •
- Free: Nessus, SARA Free Utilites(eEye)
- Products: Internet Scanner (ISS), Comercial Scanner(eEye)

**INTERNET SECURITY SYSTEMS** 

## U 2 2/2 Web Server

- cgi php mod\_ssl, mod\_proxy
- cgi-bin:
- –PHP

•

**HTTP** 

- Securing PHP: Step-by-step
- http://www.securityfocus.com/printable/infocus/1706
- Apache mod\_security
	- Cross Site Scripting(XSS), SQL Injection
	- http://ww.modsecurity.org
- XSS, SQL Injection
	- Nokto http://www.cirt.net/code/nikto.shtml
- httpd chroot
- httpd

•

–

–

mod\_info

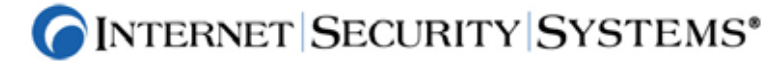

#### U 3 1/3 • U3. Authentication –– (Default Password • -1–•– Shadow Password • /etc/shadow root – NIS –telnet, FTP…)

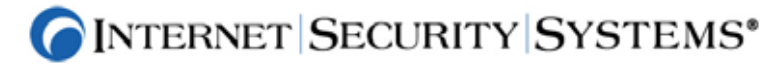

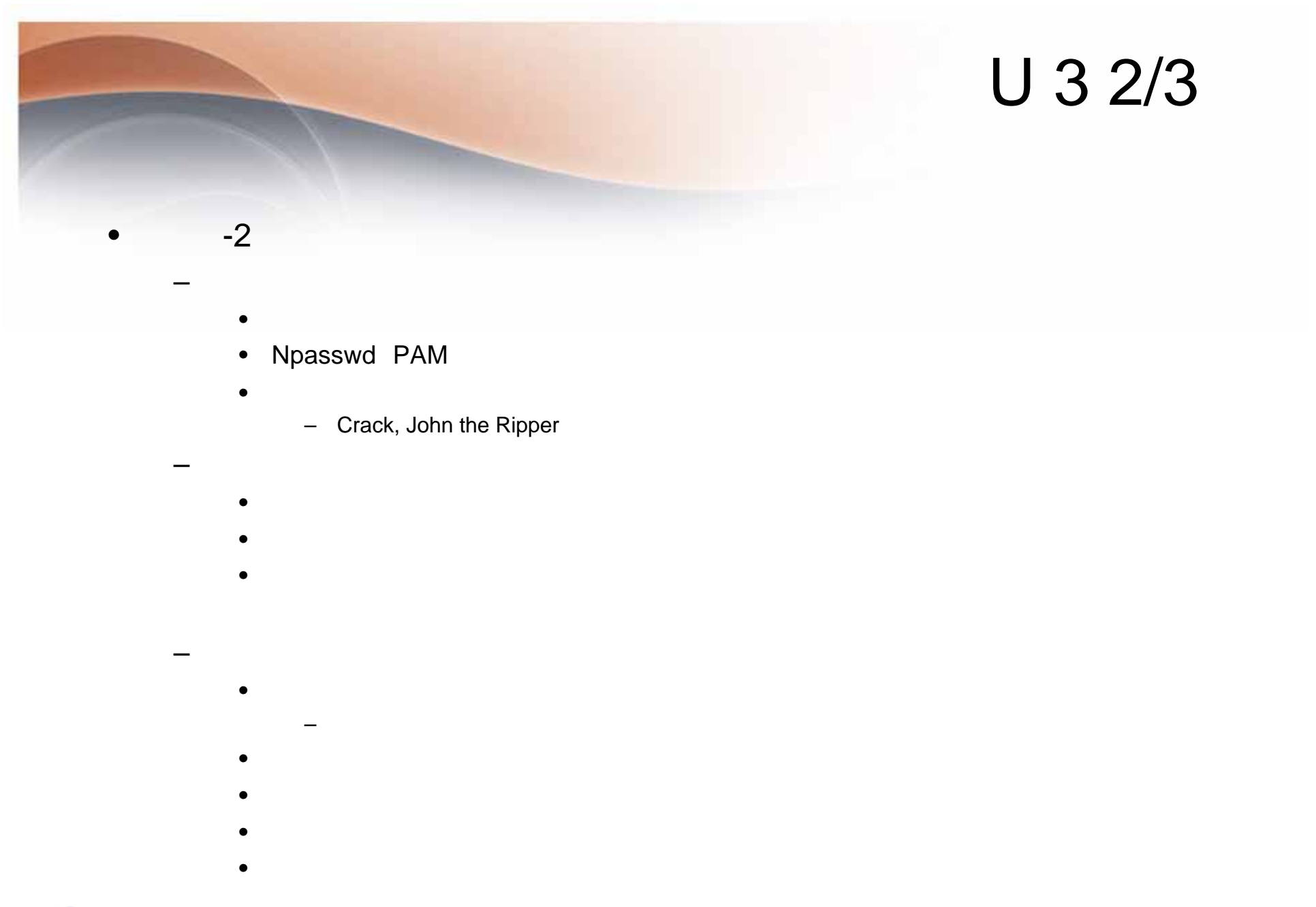

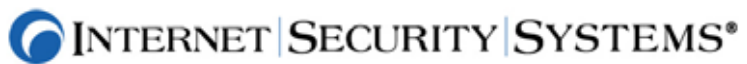

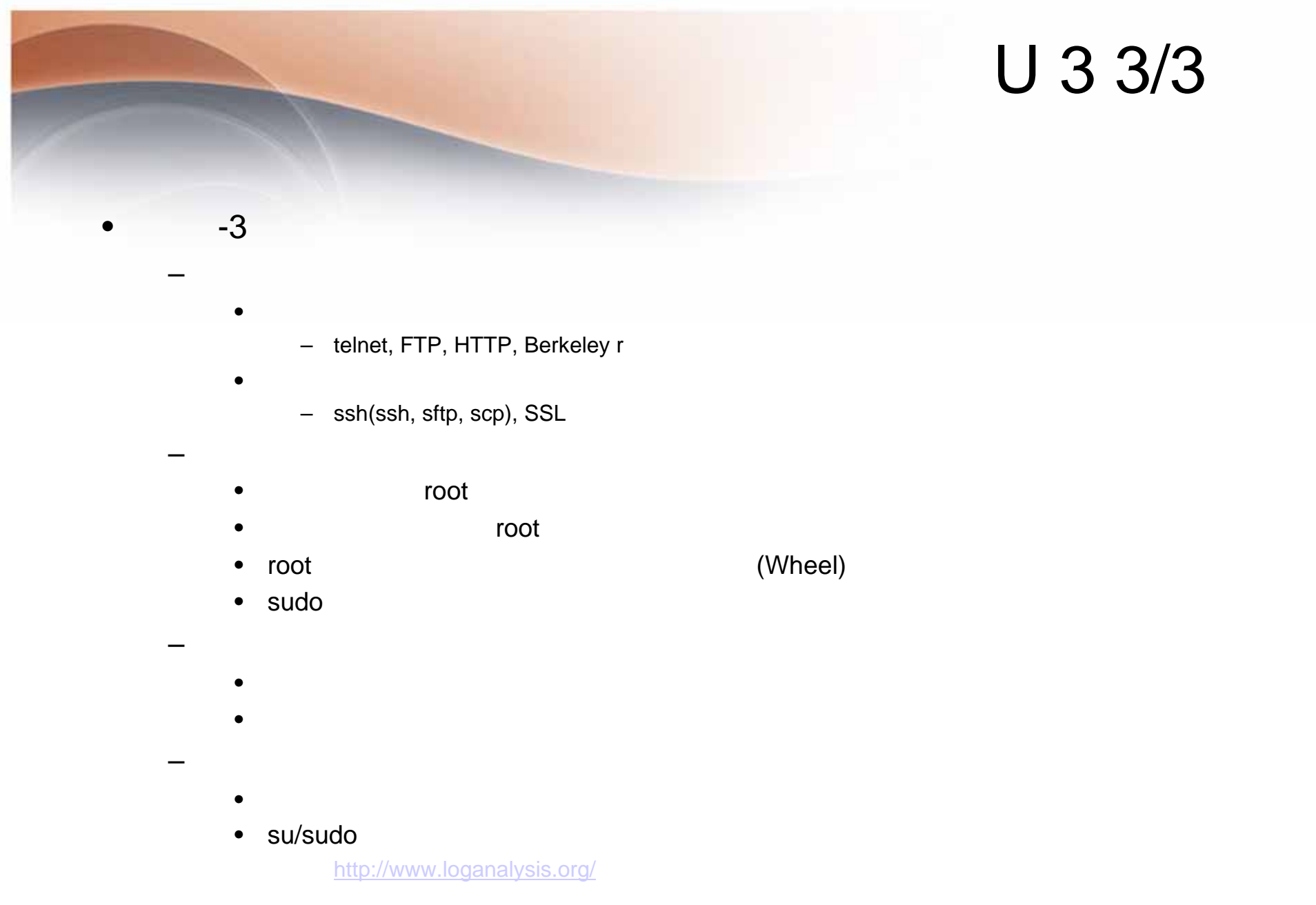

**OINTERNET SECURITY SYSTEMS**<sup>®</sup>

# $U_4$

- • U4 Version Control Systems(CVS, Subversion)
	- CAN-2004-0396, CAN-2004-0414, CAN-2004-0416, CAN-2004-0417, CAN-2004- 0418, CAN-2004-0397, CAN-2004-0413
	- – pserver(2041/tcp), svn(3690/tcp) (cvs ver
		- CVS stable release version 1.11.16
		- CVS feature release version1.12.8
		- Subversion 1.05
- •

- –
	- 2041/tcp, 3690/tcp
- 

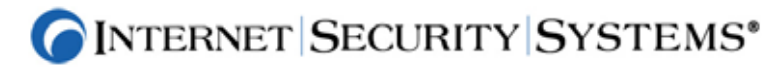

## U 5

#### •U5 Mail Transport Agent

- •
	- •
	- •
- •

•

- - –
- •MTA
- 

–

- •http://www.abuse.net/relay.html
- •http://www.cymru.com/Documents/auditing-with-expect.html

**MTA** 

–

–

- •Internet Scanner
- $\bullet$ Nesuss, SARA
- - **MTA**
- –chroot

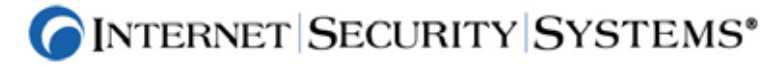

### U 6 SNMP

- • U6 Simple Network Management Protocol (SNMP)
	- CVE-1999-0294, CVE-1999-0472, CVE-1999-0815, CVE-1999-1335, CVE-2000-0221, CVE-2000-0379, CVE-2000-0515, CVE-2000-1058, CVE-2001-0236, CVE-2001-0487, CVE-2001-0514, CVE-2001-0564, CVE-2001-0888, CVE-2002-0017, CVE-2002-0069, CVE-2002-0302, CAN-1999-0186, CAN-1999-0254, CAN-1999-0499, CAN-1999-0516, CAN-1999-0517, CAN-1999-0615, CAN-1999-0792, CAN-1999-1042, CAN-1999-1126, CAN-1999-1245, CAN-1999-1460, CAN-1999-1513, CAN-2000-0147, CAN-2000-0885, CAN-2000-0955, CAN-2000-1157, CAN-2000-1192, CAN-2001-0046, CAN-2001-0352, CAN-2001-0380, CAN-2001-0470, CAN-2001-0552, CAN-2001-0566, CAN-2001-0711, CAN-2001-0840, CAN-2001-1210, CAN-2001-1220, CAN-2001-1221, CAN-2001-1262, CAN-2002-0012, CAN-2002-0013, CAN-2002-0053, CAN-2002-0109, CAN-2002-0305, CAN-2002-0478, CAN-2002-0540, CAN-2002-0812, CAN-2002-1048, CAN-2002-1170, CAN-2002-1408, CAN-2002-1426, CAN-2002-1448, CAN-2002-1555, CAN-2003-0137, CAN-2003-0935, CAN-2003-1002, CAN-2004-0311, CAN-2004-0312, CAN-2004-0576, CAN-2004-0616, CAN-2004-0635, CAN-2004-0714
	- – Using SNMP for Reconnaissance
		- •http://www.sans.org/resources/idfaq/snmp.php
		- •Internet Scanner, SNMPing, SNScan, Nesus
	- –SNMP
	- SNMPv3
	-

–

–

•

- SNMP
- –TCP-Wrapper/Xinetd
- 
- –MIB

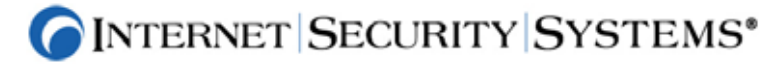

#### U 7 Open Secure Sockets Layer(SSL)

- • U7 Simple Network Management Protocol (SNMP)
	- – CVE-1999-0428, CVE-2001-1141, CAN-2000-0535, CAN-2002-0655, CAN-2002-0656, CAN-2002- 0557, CAN-2002-0659, CAN-2003-0078, CAN-2003-0131, CAN-2003-0147, CAN-2003-0543, CAN-2003-0544, CAN-2003-0545, CAN-2003-0851, CAN-2004-0079, CAN-2004-0081, CAN-2004-0112,
		- CAN-2002-0655, CAN-2002-0656, CAN-2002-0557, CAN-2002-0659 and CAN-2003-0545.
		- 0.9.7C0.9.6I

…

- A ache CUPS Curl, OpenLDAP, Stunnel, Sendmail
- •

•

–

- **OpenSSL**
- •ipfillter/netfilter, FW

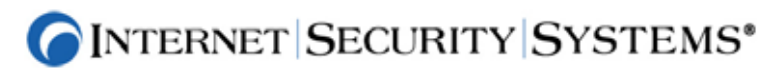

#### U 8 (NIS/NFS) 1/3 Misconfiguration Enterprise Services

- • U8 Misconfiguration of Enterprise Services NIS/NFS
	- •**NFS** 
		- • CVE-1999-0002, CVE-1999-0166, CVE-1999-0167, CVE-1999-0170, CVE-1999-0211, CVE-1999-0832, CVE-1999-1021, CVE-2000-0344, CVE-2002-0830
		- • CAN-1999-0165, CAN-1999-0169, CAN-2000-0800, CAN-2002-0830, CAN-2002-1228, CAN-2003-0252, CAN-2003-0379, CAN-2003-0576, CAN-2003-0680, CAN-2003-0683, CAN-2003-0976, CAN-2004-0154
	- • NIS
		- •CVE-1999-0008, CVE-1999-0208, CVE-1999-0245, CVE-2000-1040
		- •CAN-1999-0795, CAN-2002-1232, CAN-2003-0176, CAN-2003-0251
	-

•

- 
- 

- –rpc.mountd –version, ypserv --version
- – NIS
	- •NIS map root
	- •
		- • DESBlowfish/MD5
- NFS
	- $\bullet$ /etc/exports host, netgroup, permission
	- $\bullet$ showmount –e SERVER IP export

![](_page_19_Picture_19.jpeg)

## U 8 (NIS/NFS) 2/3 Misconfiguration Enterprise Services

#### – NIS

•

- • BINDNIS
- DBM YP\_SECURE
	- makedbm s
- • /var/yp/securenets
	- ypserv, ypxfrd
- NIS $+$ :\*:0:0:::
- SSH NIS
	- Secure NFS and NIS via SSH Tunnel
	- http://www.math.ualberta.ca/imaging/snfs/

#### –**NFS**

- • /etc/exports Alias IP FQDN • /etc/exports NFS – NFS secure – NFS Export » /home 10.20.1.25(ro)
	- –**NFS** root\_squash

![](_page_20_Picture_14.jpeg)

## U 8 (NIS/NFS) 3/3 Misconfiguration Enterprise Services

– NFS

•Export "all\_squash" • NFSBug – .http://ftp.cerias.purdue.edu/pub/tools/unix/sysutils/nfsbug/ • Port Monitoring states and Solaris) – /etc/systems set nfssrv:nfs\_portmon = 1 NIS/NFS••

- CERT UNIX Security Checklist
	- http://www.cert.org/tech\_tips/usc20\_full.html
- NFS/NISNFS/NIS

![](_page_21_Picture_6.jpeg)

## $U$  9  $1/2$

- • U9 Mail Transport Agent
	- Oracle:
		- CVE-2002-0567, CVE-2002-0571
		- CAN-1999-0652, CAN-1999-1256, CAN-2002-0858, CAN-2002-1264, CAN-2003-0095, CAN-2003-0096, CAN-2003-0222, CAN-2003-0634, CAN-2003-0727, CAN-2003-0894
	- – MySQL:
		- CVE-1999-1188, CVE-2000-0045, CVE-2000-0148, CVE-2000-0981, CVE-2001-0407
		- CAN-1999-0652, CAN-2001-1274, CAN-2001-1275, CAN-2002-0229, CAN-2002-0969, CAN-2002-1373, CAN-2002-1374, CAN-2002-1375, CAN-2002-1376, CAN-2003-0073, CAN-2003- 0150, CAN-2003-0515, CAN-2003-0780, CAN-2004-0381, CAN-2004-0388, CAN-2004-0627, CAN-2004-0628
	- – PostgreSQL:
		- CVE-2002-0802
		- CAN-1999-0862, CAN-2000-1199, CAN-2001-1379, CAN-2002-0972, CAN-2002-1397, CAN-2002-1398, CAN-2002-1399, CAN-2002-1400, CAN-2002-1401, CAN-2002-1402, CAN-2003- 0040, CAN-2003-0500, CAN-2003-0515, CAN-2003-0901, CAN-2004-0366, CAN-2004-0547
	-

- MySQL Network Scanner
- Nessus
- Foundstone, Quelys, eEyE Retina
- APPSecInc, ISS Database Scanner

![](_page_22_Picture_16.jpeg)

## U 9 2/2

- **Oracle** http://otn.oracle.com/software/index.html
- MySQL http://www.mysql.com/products/mysql/
- •PostgreSQL ftp://ftp.postgresql.org/pub
- •
- •
- 
- •
- •
- •
- •
- •

•

•

- –Oracle (http://otn.oracle.com/deploy/security/index.html)
- MySQL (http://dev.mysql.com/doc/mysql/en/Security.html)
- PostgreSQL (http://www.postgresql.org/docs/7/interactive/security.htm)
- –**Oracle** 
	- »http://www.sans.org/score/oraclechecklist.php
	- »http://www.cisecurity.org/bench\_oracle.html
	- »http://www.petefinnigan.com/orasec.htm

![](_page_23_Picture_19.jpeg)

## U 10 1/3

#### •U10 kernel

•

- – CVE-1999-0295, CVE-1999-0367, CVE-1999-0482, CVE-1999-0727, CVE-1999-0804, CVE-1999- 1214, CVE-1999-1339, CVE-1999-1341, CVE-2000-0274, CVE-2000-0375, CVE-2000-0456, CVE-2000-0506, CVE-2000-0867, CVE-2001-0062, CVE-2001-0268, CVE-2001-0316, CVE-2001-0317, CVE-2001-0859, CVE-2001-0993, CVE-2001-1166, CVE-2002-0046, CVE-2002-0766, CVE-2002- 0831
- – CAN-1999-1166, CAN-2000-0227, CAN-2001-0907, CAN-2001-0914, CAN-2001-1133, CAN-2001- 1181, CAN-2002-0279, CAN-2002-0973, CAN-2003-0127, CAN-2003-0247, CAN-2003-0248, CAN-2003-0418, CAN-2003-0465, CAN-2003-0955, CAN-2003-0984, CAN-2004-0003, CAN-2004-0010, CAN-2004-0177, CAN-2004-0482, CAN-2004-0495, CAN-2004-0496, CAN-2004-0497, CAN-2004- 0554, CAN-2004-0602
- –
	- Internet Scanner, Nesuss

![](_page_24_Picture_6.jpeg)

–

–

## U 10 2/3

- Solaris Tunable Parameters Reference Manual (Solaris 8)
	- http://docs.sun.com/app/docs/doc/816-0607
- Solaris Tunable Parameters Reference Manual (Solaris 9)
	- http://docs.sun.com/app/docs/doc/806-7009
- Solaris Operating Environment Network Settings for Security
	- http://www.sun.com/blueprints/1299/network.pdf
- Solaris Kernel Tuning for Security or http://www.securityfocus.com/infocus/1385
	- http://www.leonine.com/sunlib/kernel/solaris\_kernel\_tuning.html
- Linux Kernel Hardening
	- http://www.securityfocus.com/infocus/1539
- The Linux Kernel Archives
	- http://www.kernel.org/
- Linux Kernel Hardening
	- http://www.sans.org/rr/papers/index.php?id=1294
- AIX Kernel Tuning
	- http://publib16.boulder.ibm.com/pseries/en\_US/aixbman/prftools/kerneltun.htm

![](_page_25_Picture_17.jpeg)

## U 10 3/3

#### • HP-UX Kernel Tuning and Performance Guide

- http://docs.hp.com/hpux/onlinedocs/os/11.0/tuningwp.html
- –http://docs.hp.com/hpux/pdf/5185-6559.pdf
- –http://docs.hp.com/hpux/pdf/TKP-90203.pdf
- –http://docs.hp.com/cgi-bin/otsearch/hpsearch
- http://docs.hp.com/
- FreeBSD Handbook (contains information on kernel tuning):
	- http://www.freebsd.org/doc/en\_US.ISO8859-1/books/handbook/index.html
- • OpenBSD:
	- http://www.openbsd.org/faq/index.html
	- http://www.openbsd.org/docum.html (for more info)
- NetBSD Tuning, Kernel Tuning
	- http://www.netbsd.org/Documentation/tune/ktune.html

![](_page_26_Picture_14.jpeg)

–

![](_page_27_Picture_0.jpeg)

![](_page_27_Picture_1.jpeg)

![](_page_27_Picture_2.jpeg)

![](_page_28_Figure_0.jpeg)

![](_page_28_Picture_1.jpeg)

![](_page_29_Picture_0.jpeg)

![](_page_30_Picture_0.jpeg)

- SMB(NetBIOS), SQL, TFTP »•– MS Blast Nimda … $\sim$   $\sim$ • DMZ
	- •TELNET
- **OINTERNET SECURITY SYSTEMS**<sup>®</sup>

•

![](_page_31_Picture_0.jpeg)

- •
	- •Windows
- - •
- Rlogin .rhost
	- /etc/rhosts'+'
	- $\sim$ /.rhost
	- - • $\bullet$  /etc
- - •
- **OINTERNET SECURITY SYSTEMS**<sup>®</sup>

![](_page_32_Picture_0.jpeg)

![](_page_33_Picture_0.jpeg)

![](_page_33_Picture_1.jpeg)

![](_page_34_Picture_0.jpeg)

![](_page_34_Figure_1.jpeg)

- •
- •
- •
	-
- •**SQL**
- •
- •SQL Injection
- •Chat(IRC)
- •Web Mail
- •IPv6

![](_page_34_Picture_12.jpeg)

![](_page_35_Picture_0.jpeg)

- •
	- - - • $\bullet$  , and the contract of the contract of the contract of the contract of the contract of the contract of the contract of the contract of the contract of the contract of the contract of the contract of the contract of th

![](_page_35_Picture_5.jpeg)

![](_page_36_Picture_0.jpeg)

- • $XXX = XXX$
- SQL
- SQL IP
- •
- •
- 
- 
- 

![](_page_36_Picture_9.jpeg)

![](_page_36_Picture_10.jpeg)

![](_page_36_Picture_11.jpeg)

- -
- **OINTERNET SECURITY SYSTEMS**<sup>®</sup>

![](_page_37_Picture_0.jpeg)

![](_page_37_Picture_1.jpeg)

![](_page_37_Picture_2.jpeg)

![](_page_38_Picture_0.jpeg)

- •…
	-
	- •…
		-
	- -

![](_page_38_Picture_7.jpeg)

![](_page_39_Figure_0.jpeg)

![](_page_40_Picture_0.jpeg)

•FW

![](_page_40_Figure_2.jpeg)

![](_page_41_Figure_0.jpeg)

![](_page_41_Figure_1.jpeg)

![](_page_42_Picture_0.jpeg)

•• DMZ

![](_page_42_Figure_2.jpeg)

![](_page_43_Picture_0.jpeg)

![](_page_43_Figure_1.jpeg)

![](_page_44_Figure_0.jpeg)

![](_page_44_Picture_1.jpeg)

![](_page_45_Picture_0.jpeg)

![](_page_45_Picture_1.jpeg)

![](_page_45_Picture_2.jpeg)

![](_page_46_Picture_0.jpeg)

- •Database, Web Application
- •PC)

•

–

–

–

- – UNIX PCWindows
- FW FW STEER STEER FW STEER STEER STEER STEER STEER STEER STEER STEER STEER STEER STEER STEER STEER STEER STEER **FW**

![](_page_46_Picture_5.jpeg)

![](_page_47_Picture_0.jpeg)

- •
	- •
		- •
			- •

**OINTERNET SECURITY SYSTEMS**<sup>®</sup>